# **1.2 Functions and Their Properties Symmetry, End Behavior of Functions**

Target 1A: Analyze functions using specific properties

*Review of Prior Concepts*

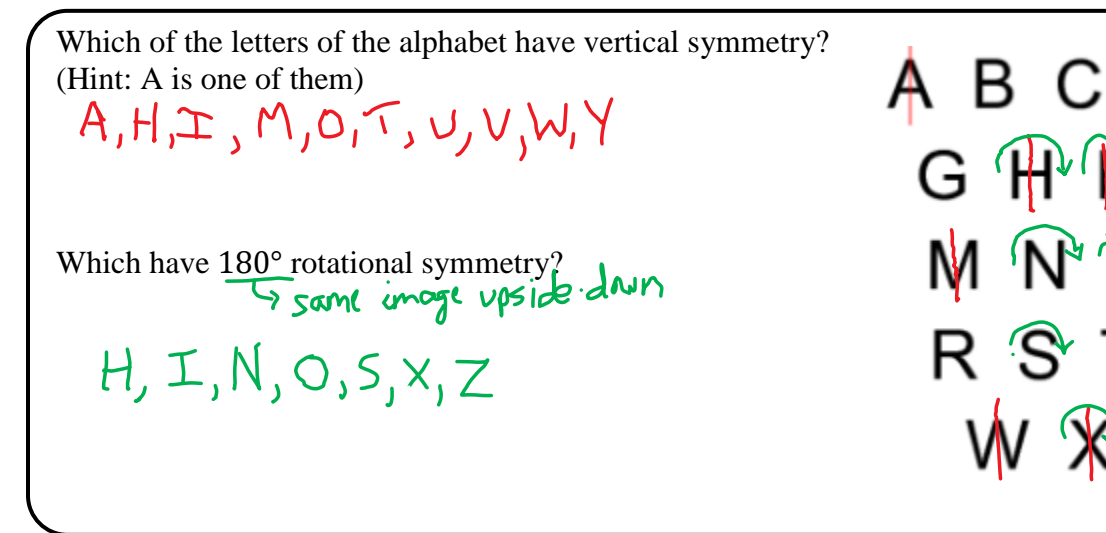

## **More Practice**

#### **Symmetry**

<http://gwydir.demon.co.uk/jo/symmetry/refsym.htm> [https://www.khanacademy.org/math/geometry/transformations/transformations-symmetry/v/example](https://www.khanacademy.org/math/geometry/transformations/transformations-symmetry/v/example-rotating-polygons)[rotating-polygons](https://www.khanacademy.org/math/geometry/transformations/transformations-symmetry/v/example-rotating-polygons)

## **SAT Connection [Passport to Advanced Math](https://collegereadiness.collegeboard.org/about/alignment/math/passport-to-advanced-math)**

**13.** Use function notation, and interpret statements using function notation.

Example:

**[Solution](#page-3-0)** 

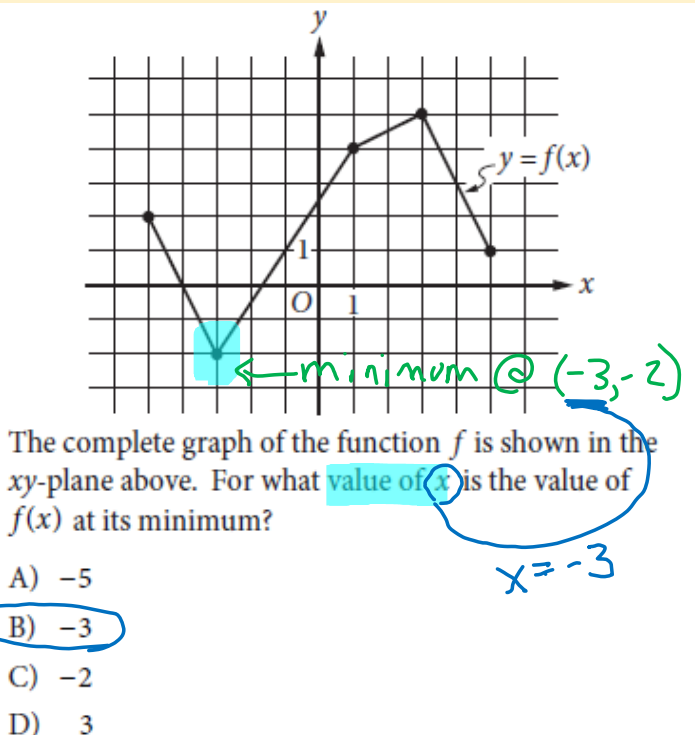

DEF

J KL

#### **Unit 1 (Chapter 1): Functions Pre-Calculus**

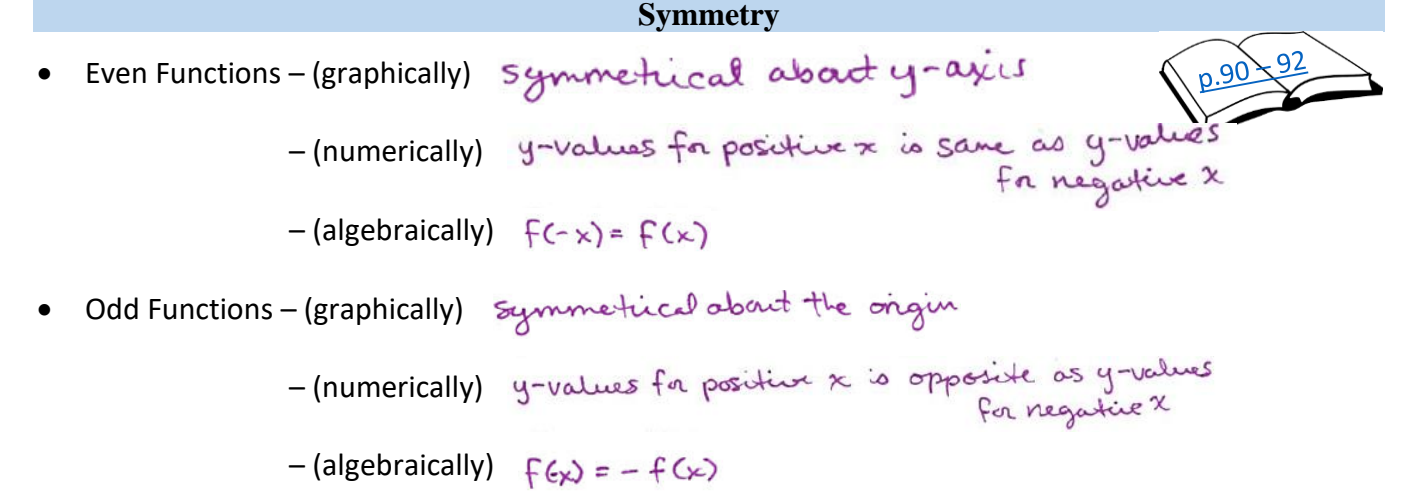

Determine graphically whether the function is even, odd, or neither. Check algebraically.

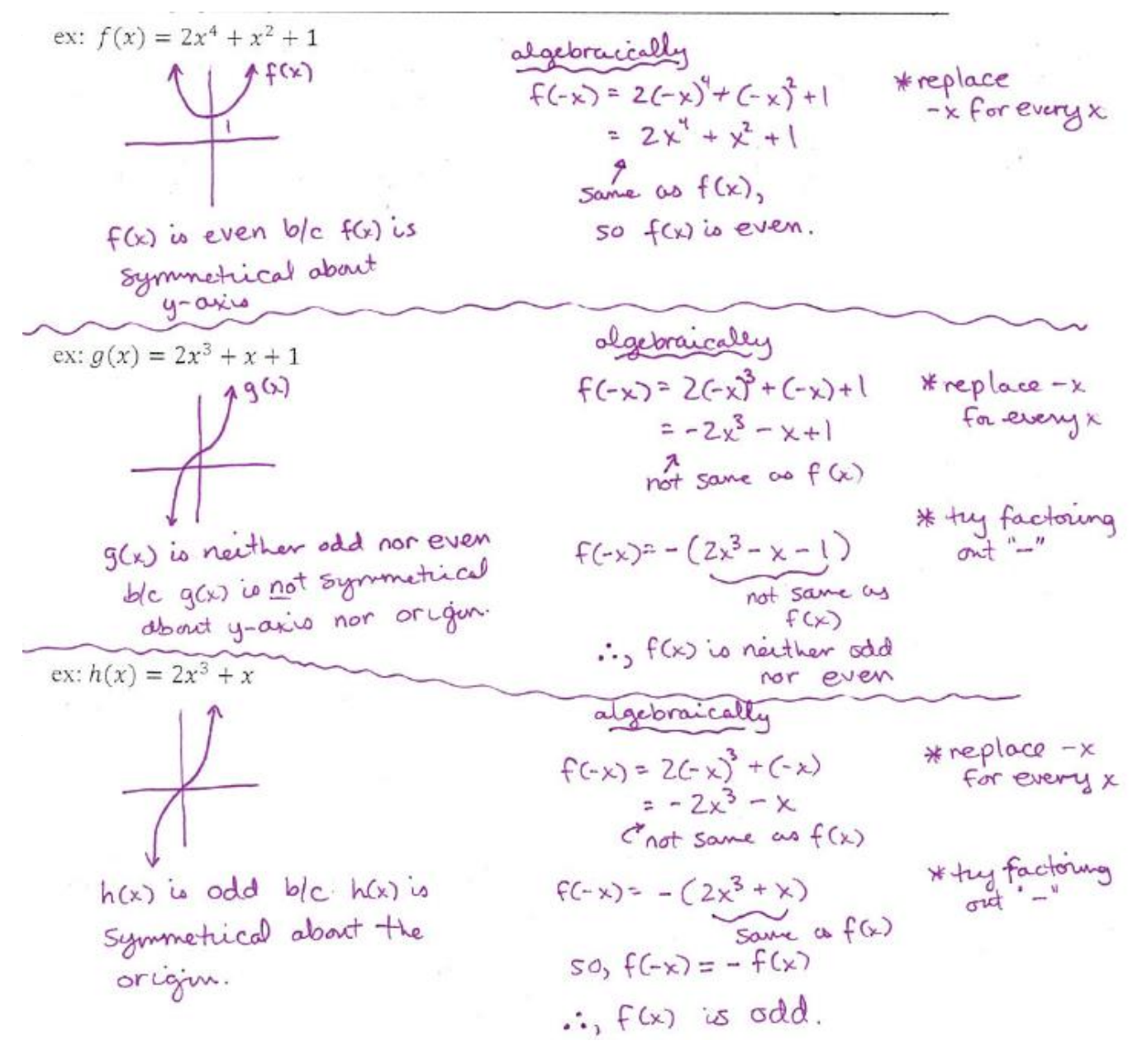

#### **End Behavior**

End Behavior – what happens at the ends of the function.

*NOTATION*:  $\lim_{x \to \infty} f(x)$  or  $\lim_{x \to -\infty} f(x)$ 

Describe the end behavior of the function from the graph of the function.

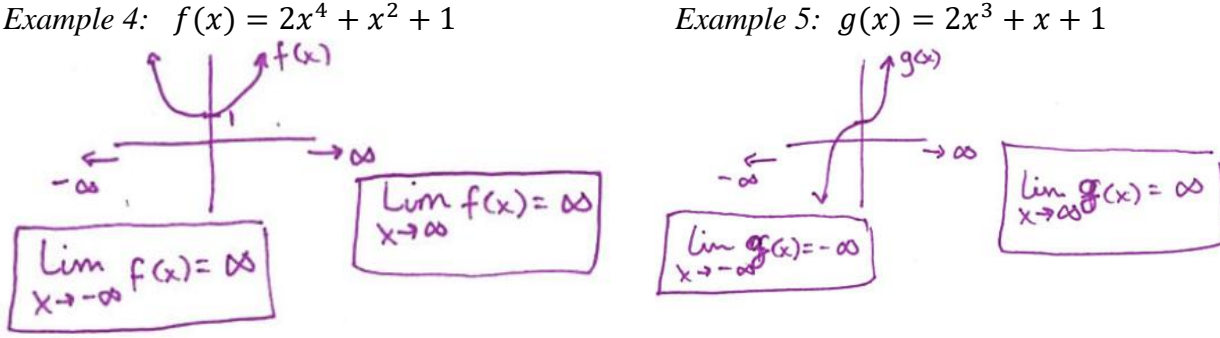

*Example 6:*  $h(x) = \frac{x}{x^2}$  $x^2+2$ 

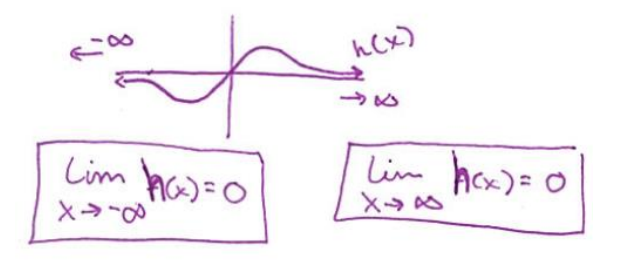

Example 7: 
$$
r(x) = \frac{x^3}{x^2+2}
$$
  
\n $-\infty$   
\n $\frac{1}{x}$   
\n $\frac{1}{x}$   
\n $\frac{1}{x}$   
\n $\frac{1}{x}$   
\n $\frac{1}{x}$   
\n $\frac{1}{x}$   
\n $\frac{1}{x}$   
\n $\frac{1}{x}$   
\n $\frac{1}{x}$   
\n $\frac{1}{x}$   
\n $\frac{1}{x}$   
\n $\frac{1}{x}$   
\n $\frac{1}{x}$   
\n $\frac{1}{x}$   
\n $\frac{1}{x}$   
\n $\frac{1}{x}$   
\n $\frac{1}{x}$   
\n $\frac{1}{x}$   
\n $\frac{1}{x}$   
\n $\frac{1}{x}$   
\n $\frac{1}{x}$   
\n $\frac{1}{x}$   
\n $\frac{1}{x}$   
\n $\frac{1}{x}$   
\n $\frac{1}{x}$   
\n $\frac{1}{x}$   
\n $\frac{1}{x}$   
\n $\frac{1}{x}$   
\n $\frac{1}{x}$   
\n $\frac{1}{x}$   
\n $\frac{1}{x}$   
\n $\frac{1}{x}$   
\n $\frac{1}{x}$   
\n $\frac{1}{x}$   
\n $\frac{1}{x}$   
\n $\frac{1}{x}$   
\n $\frac{1}{x}$   
\n $\frac{1}{x}$   
\n $\frac{1}{x}$   
\n $\frac{1}{x}$   
\n $\frac{1}{x}$   
\n $\frac{1}{x}$   
\n $\frac{1}{x}$   
\n $\frac{1}{x}$   
\n $\frac{1}{x}$   
\n $\frac{1}{x}$   
\n $\frac{1}{x}$   
\n $\frac{1}{x}$   
\n $\frac{1}{x}$   
\n $\frac{1}{x}$   
\n $\frac{1}{x}$   
\n $\frac{1}{x}$ 

$$
p(x) = \frac{x^2}{x^2 + 2}
$$
  
Horizontal Asymptotes – occur when end  
behavior approaches a #, c. H.A. is @  $y = c$ .  
NOTATION:  $\lim_{x \to \infty} f(x) = c$  or  $\lim_{x \to -\infty} f(x) = c$   
Since  $\lim_{x \to \infty} \rho(x) = 1$   
  
there is a horizontal asymptote  
g  $y = 1$ 

#### **Symmetry**

 $lim_{x \to -\infty} p(x)$ 

*Example 8:* 

### **More Practice**

<https://www.chilimath.com/algebra/intermediate/oef/even-and-odd-functions.html> <https://www.youtube.com/watch?v=1LsJaR72UFM>

#### **End Behavior**

<http://www.coolmath.com/precalculus-review-calculus-intro/precalculus-algebra/14-tail-behavior-limits-at-infinity-02> [https://www.youtube.com/watch?v=Krjd\\_vU4Uvg](https://www.youtube.com/watch?v=Krjd_vU4Uvg)

> **[Homework Assignment](https://portal.mypearson.com/login)** p.95 #35,38,39,45,49,50,51,53

# **SAT Connection**

# <span id="page-3-0"></span>**Solution**

Choice B is correct. The minimum value of the function corresponds to the y-coordinate of the point on the graph that is the lowest along the vertical or y-axis. Since the grid lines are spaced 1 unit apart on each axis, the lowest point along the *y*-axis has coordinates  $(-3, -2)$ . Therefore, the value of *x* at the minimum of  $f(x)$  is -3.

Choice A is incorrect;  $-5$  is the smallest value for an *x*-coordinate of a point on the graph of  $f$ , not the lowest point on the graph of  $f$ . Choice C is incorrect; it is the minimum value of  $f$ , not the value of  $x$  that corresponds to the minimum of  $f$ . Choice D is incorrect; it is the value of  $x$  at the maximum value of  $f$ , not at the minimum value of  $f$ .